# **Cool Audio Editor 326**

**Douglas Spotted Eagle**

 *Designing Web Audio* Josh Beggs,Dylan Thede,2001 Sound Design for the Web is loaded with informative, real-world case studies, interviews with some of the world's leading audio and Web producers, and step-by-step instructions on how to use the most popular Web audio formats.

 *PC Audio Editing* Roger Derry,2013-01-17 PC Audio Editing is an essential guide for anyone wishing to make audio production for issue as recordings, or for broadcast, using a Windows PC and material acquired both in the studio and via portable equipment. Even those who are experienced with editing and mixing using quarter inch tape can find the change to editing audio visually on a PC daunting. The author explains all the basic principles of this new technology and the skills you need to use it successfully, without assuming prior knowledge of the system, in a practical and straightforward manner. The accompanying free CD-ROM is supplied by Syntrillium Software Corporation. It contains a demo and tutorials of Cool Edit Pro, the leading PC audio editing program.

 **PC Audio Editing** Roger Derry,2003 Derry provides details of PC audio editing to give readers a complete understanding of what is involved in audio productions. This edition features new advances in Cool Edit Pro, including MP3 and audio for the Web, real-time effects and CD burning.

 **Hand Held Hollywood's Filmmaking with the iPad & iPhone** Taz Goldstein,2012-12-03 Filmmakers love gadgets. We flock to any new technology that demonstrates the slightest potential to help us conceptualize, visualize, and digitize our creative efforts. So why are we neglecting those touch-screen powerhouses hiding in our pockets and backpacks? It's time to make a change! In Hand Held Hollywood's Filmmaking with the iPad & iPhone, director Taz Goldstein exposes how these remarkable devices can aid in nearly every aspect of film and video production. Written to empower aspiring filmmakers and reenergize working professionals, this book will help transform your iOS devices into revolutionary filmmaking tools, perfect for brainstorming, screenwriting, pitching, scheduling, storyboarding, camera blocking, shooting, editing, color correcting, mixing, distributing, and more. Time-tested techniques and film theory are woven into an entertaining and informative exploration of nearly 200 mind-blowing apps and accessories. • Get up to speed quickly with clear, thorough, and friendly descriptions. • Discover apps and accessories that can lower budgets by replacing thousands of dollars worth of traditional filmmaking equipment and software. • Start shooting today with a wide range of video camera apps, including specialty tools for variable speed effects, filtering, stabilization, collaborative shooting, and more. • Whether you're starting a new video or finishing an existing one, this book features the most helpful apps for your iPad and iPhone—including the iPhone 5. This unique and often humorous guide will benefit any mobile media maker who wants to get the most out of the technology they already own. ABOUT THE AUTHOR Taz Goldstein has been directing and producing for well over a decade. His award-winning films, television productions, and corporate projects have been enjoyed by millions of viewers worldwide. His popular website, HandHeldHollywood.com, has inspired and empowered a new generation of storytellers, and helped to launch the mobile filmmaking revolution.

 *Audio Editing with Cool Edit* Richard Riley,2002 This publication shows how to get the best from Adobe Audition with easy to understand walk-throughs and helpful hints and tips. It is an essential addition to the Cool Edit (Adobe Audition) manual and reveals many undocumented features.

 **The Book of Audacity** Carla Schroder,2011-03-15 The Book of Audacity is the definitive guide to Audacity, the powerful, free, cross-platform audio editor. Audacity allows anyone to transform their Windows, Mac, or Linux computer into a powerful recording studio. The Book of Audacity is the perfect book for bands on a budget, solo artists, audiophiles, and anyone who wants to learn more about digital audio. Musician and podcaster Carla Schroder will guide you through a range of fun and useful Audacity projects that will demystify that geeky audio jargon and show you how to get the most from Audacity. You'll learn how to: –Record podcasts, interviews, and live performances –Be your own backing band or chorus –Edit, splice, mix, and master multitrack recordings –Create super high-fidelity and surroundsound recordings –Digitize your vinyl or tape collection and clean up noise, hisses, and clicks –Create custom ringtones and sweet special effects In addition, you'll learn how to choose and use digital audio hardware like mics and preamps, and tune your computer for flawless audio performance. You'll also find out how to package your work for digital distribution, whether you want to share a podcast through iTunes or sell your own CDs. Become your own producer with The Book of Audacity. The fun starts now.

 **Pro Tools All-in-One Desk Reference For Dummies®** Jeff Strong,2004-04-19 Shows musicians and home recording enthusiasts how to get up and running with Pro Tools, the leading software for professional music recording Features minibooks on recording basics, PC and recording hardware, MIDI, editing, mixing, mastering, synchronization, and advanced Pro Tools use Offers information on the hot-selling Digi002, Digi001, and Mbox packages for home recording buffs Provides more complete information than other books, including basic tips on the recording process Written by a professional musician who has been a touring and studio drummer as well as a sound and recording engineer

 **Vegas 6 Editing Workshop** Douglas Spotted Eagle,2012-09-10 Vegas Editing Workshop provides a complete system for mastering Vegas and learning inside tips and techniques. Critically praised, Sony's Vegas is a powerful tool for editing video, and Douglas Spotted Eagle, an award-winning, world-recognized Vegas user, shows novices and experienced users alike how to get the most from this program. Woven into this editing workshop are hands-on tutorials covering a complete range of essential tasks from installing the application to outputting, including capturing video from the camera to the hard drive, using transitions and filters, recording and editing audio, and using audio plug-ins. The book comes with a companion DVD packed with raw video footage and sequences, and detailed instructions on how to work more efficiently and make better media. A comprehensive guide to excellent software, Vegas Editing Workshop is a powerful tool for video editors everywhere. **Producing for TV and New Media** Cathrine Kellison,Dustin Morrow,Kacey Morrow,2013-02-11 This book provides a thorough look at the role of the producer in television and new media. Written for new and aspiring producers, it looks at both the big picture and the essential details of this demanding job. In a series of interviews, seasoned TV and new media producers share their real-world professional practices to provide rich insight into the complex, billion-dollar industries. The third edition features more on the topics of new media and what that encompasses, covering the expansion of the global marketplace of media content. The traditional role of a television producer is transforming into a new media producer, and this book provides a roadmap to the key differences, and similarities, between the two. **Creating Games with Unity and Maya** Adam Watkins,2012-10-12 Unity brings you ever closer to the author once, deploy anywhere dream. With its multiplatform

capabilities, you can target desktop, web, mobile devices, and consoles using a single development engine. Little wonder that Unity has quickly become the #1 game engine out there. Mastering Unity is absolutely essential in an increasingly competitive games market where agility is expected, yet until now practical tutorials were nearly impossible to find. Creating Games with Unity and Maya gives you with an end-to-end solution for Unity game development with Maya. Written by a twelveyear veteran of the 3D animation and games industry and professor of 3D animation, this book takes you step-by-step through the process of developing an entire game from scratch-including coding, art, production, and deployment. This accessible guide provides a non-programmer entry point to the world of game creation. Aspiring developers with little or no coding experience will learn character development in Maya, scripts, GUI interface, and first- and third-person interactions. **Audio Editing With Cool Edit** Richard Riley,2002-04-01

 **Video Field Production and Editing** Ronald Compesi,2015-11-19 Video Field Production and Editing concentrates on video techniques and technology appropriate for small scale single-camera electronic field production (EFP) and electronic news gathering (ENG). This book offers the latest material on new digital field recording and editing technologies and is written in a concise, non-technical, user-friendly format. Reorganized and updated throughout, with new sections dedicated to HDV (High Definition Video) videotape recording formats, and tapeless digital recording media including high capacity optical discs, solid-state memory cards, and computer hard drives, the book walks the reader through the video production process from initial planning through final editing.

 *Voice Acting For Dummies* David Ciccarelli,Stephanie Ciccarelli,2013-01-29 Make a career out of your voice? Easy. Voice acting is like acting, but just using your voice! It's a unique career where the actor's voice can be heard worldwide-in commercials, on audiobooks, in animated movies, documentaries, online videos, telephone systems and much, much more. The point is to bring the written word to life with the human voice. With step-by-step explanations and an abundance of examples, Voice Acting For Dummies is the ultimate reference for budding voice actors on auditioning, recording, producing voice-overs, and promoting themselves as a voice actor. Creating a voice acting demo Finding your signature voice Interpreting scripts Using audio editing software Promoting your voice acting talents If you're an aspiring voice actor or an actor or singer considering a career transition, Voice Acting For Dummies has everything you need to let your voice talents soar. *Final Cut Express for MAC OS X* Lisa Brenneis,2003 - Final Cut Express offers most of the same features as Final Cut Pro--but retails at a fraction of the price. - Written by digital video expert Lisa Brenneis, author of Final Cut Pro 3 for Macintosh: Visual QuickPro Guide, best-selling Final Cut Pro book. - Uses tons of

screenshots and simple, step-by-step how-tos to get readers up and running in no time!

 **The Social Media Bible** Lon Safko,2012-04-17 The go-to guide to social media skills, now in an updated and revised Third Edition The Social Media Bible is comprehensive 700-plus page social media resource that will teach corporate, small business, and non-profit marketers strategies for using social media to reach their desired audiences with power messages and efficiency. This newly revised 3rd edition addresses technology updates to the iPad, apps, Foursquare, and other geotargeted networks. New case studies and company profiles provide practical examples of how businesses have successfully implemented these strategies, using the newest social media marketing tools. Updates and changes to Google's search engine algorithms More information on plug-ins, widgets, apps, and integration Updates on Twitter and Yammer and new information on Google+ The latest in mobile marketing Master the latest social media tools and deliver powerful messaging in the most effective way possible with The Social Media Bible.

 **Creating Cool Web Sites with HTML, XHTML, and CSS** Dave Taylor,2004-05-03 Walks readers through the process of creating a basic Web site from scratch using HMTL, the basis for billions of Web pages, and then jazzing it up with advanced techniques from the author's award-winning sites This updated edition features new material that shows readers how to attract visitors to a site and keep them there, including new JavaScript examples and coverage of cascading style sheets and XHTML, technologies that make building successful Web sites even easier Also features exciting new tips and tricks for beginning and advanced users, as well as more expanded examples and samples for users to incorporate in their own sites The book moves from basic design and deployment to advanced page layout strategies, showing how to spice up new or existing sites with sound, video, and animation

Practical Art of Motion Picture Sound David Lewis Yewdall,2012 ADR and looping --

 *DVD Studio Pro® 2 Solutions* Erica Sadun,2006-02-20 Create Hollywood-Quality DVDs on a Small-Business Budget With DVD Studio Pro 2, Apple introduced a completely rewritten DVD authoring program at a fraction of its original price. Powerful and full-featured, DVD Studio Pro 2 offers a wealth of sophisticated tools that let you build your own professional-quality DVDs. DVD Studio Pro 2 Solutions offers expert instruction in putting this complex tool to good use. In each no-nonsense chapter, acclaimed Mac and DV author Erica Sadun introduces you to important concepts and nitty-gritty product details, revealing hidden features, flaws, and workarounds. After learning the fundamentals, you'll work through interactive projects that reinforce the material. The extensive support files on the companion DVD provide handson experience while you create serious real-world DVDs. Inside, you'll discover the ins and outs of DVD Studio Pro 2, including how to: Build and burn autoplay looping movies and slideshows Create animated subtitles and captions Provide multi-language support Produce motion menu buttons using your movie assets Develop widescreen menus and tracks Create multi-screen scene selection menus Generate multi-angle tracks with alternate audio Build scripts using the Script Editor and Inspectors Add Easter Egg material Prepare your projects for professional replication And more! DVD Description With over 3GB of material, this DVD features all the supporting files you'll need as you try out the book's projects, along with sample video, audio, and slide shows. You also get tryout versions of valuable software including Photoshop, LemkeSoft Graphic Converter, and OmniGraffle Professional. Note: CD-ROM/DVD and other supplementary materials are not included as part of eBook file.

 **Producing and Directing the Short Film and Video** David K. Irving,Peter W. Rea,2012-11-12 Producing and Directing the Short Film and Video is the definitive book on the subject for beginning filmmakers and students. The book clearly illustrates all of the steps involved in preproduction, production, postproduction, and distribution. Its unique two-fold approach looks at filmmaking from the perspectives of both producer and director, and explains how their separate energies must combine to create a successful short film or video, from script to final product. This guide offers extensive examples from award-winning shorts and includes

Liable Information of Cool Audio

ecking eBook Content of Cool Audio Editor 326 uishing Credible Sources ifelong Learning ng eBooks for Skill Development ng Educational eBooks 3ook Trends Ition of Multimedia Elements tive and Gamified eBooks

insightful quotes from the filmmakers themselves describing the problems they encountered and how they solved them. The companion website contains useful forms and information on grants and financing sources, distributors, film and video festivals, film schools, internet sources for short works, and professional associations. *Producing and Directing the Short Film and Video* Peter W. Rea,David K. Irving,2015-03-24 Producing and Directing the Short Film and Video, Fifth Edition is the definitive book on the subject for the serious film student or beginning filmmaker. Its unique two-fold approach looks at filmmaking from the perspectives of both the producer and director, and clearly explains how their separate roles must work together to create a successful short film or video. Through extensive examples from award-winning shorts and insightful interviews, you will learn about common challenges the filmmakers encountered during each step of filmmaking process—from preproduction to production, postproduction, and distribution—and the techniques they used to overcome them. In celebrating this book's twentieth anniversary, this edition has been updated to include: Two all-new, in-depth cases studies of esteemed short films—Memory Lane and the Academy Award-winning God of Love A revised chapter progression that reinforces the significance of the actor - director relationship Interviews with the filmmakers integrated alongside the text, as well as new images and behind-the-scenes coverage of production processes Revamped sections on current financing strategies, postproduction workflows, and the wide variety of distribution platforms now available to filmmakers A Where are They Now appendix featuring updates on the original filmmakers covered in the first edition An expanded companion website (www.focalpress.com/cw/rea) containing useful forms and information on distributors, grants and financing sources, film and video festivals, film schools, internet sources for short works, and professional associations

#### **Cool Audio Editor 326** Book Review: Unveiling the Magic of Language

In a digital era where connections and knowledge reign supreme, the enchanting power of language has be apparent than ever. Its capability to stir emotions, provoke thought, and instigate transformation is really remarkable. This extraordinary book, aptly titled "**Cool Audio Editor 326**," published by a very acclaimed author, immerses readers in a captivating exploration of the significance of language and its profound affect our existence. Throughout this critique, we will delve in to the book is central themes, evaluate its unique writing style, and assess its overall influence on its readership.

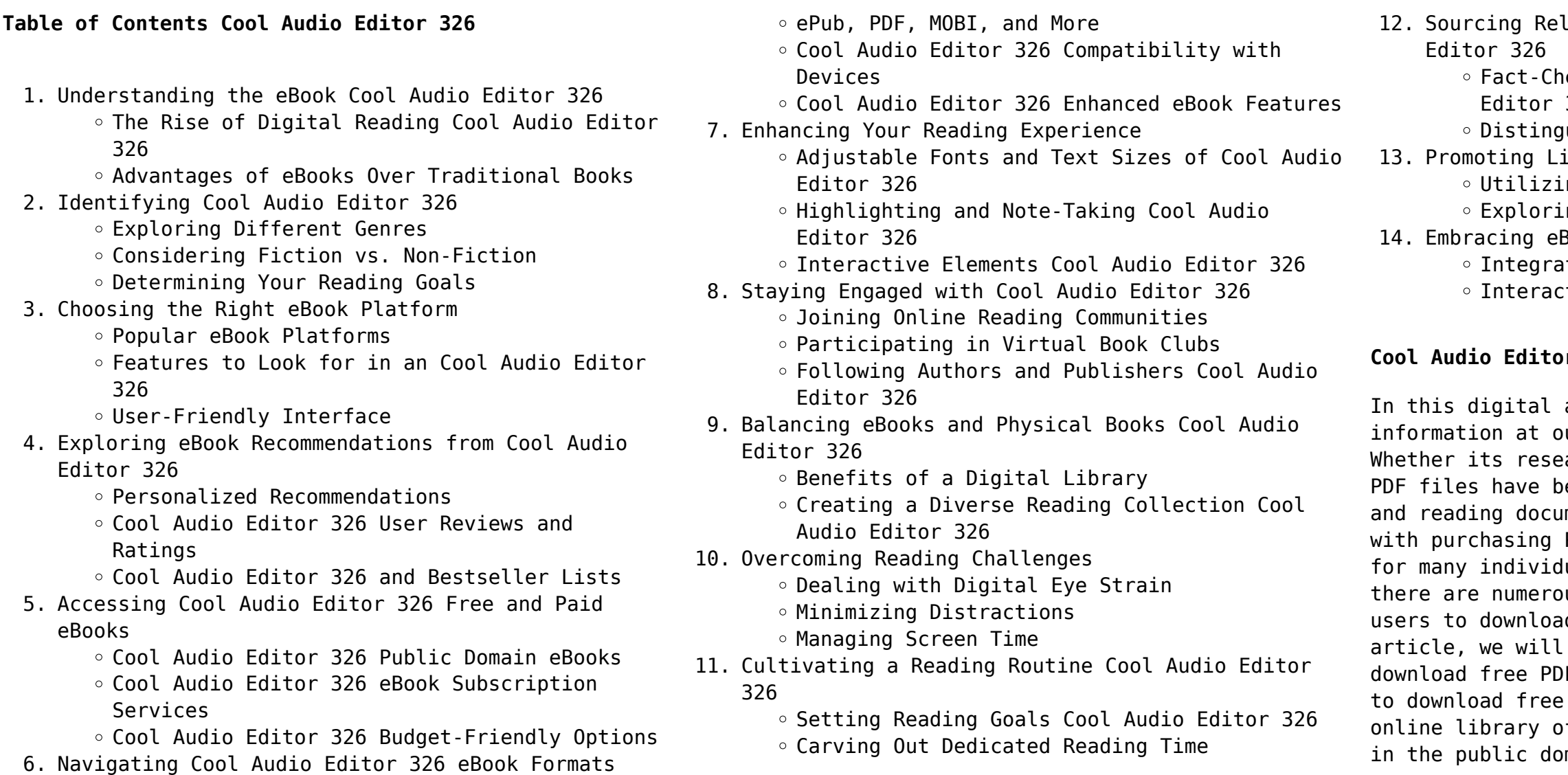

#### **Cool Audio Editor 326 Introduction**

age, the convenience of accessing ur fingertips has become a necessity. arch papers, eBooks, or user manuals, ecome the preferred format for sharing ments. However, the cost associated PDF files can sometimes be a barrier  $\mu$  malue and organizations. Thankfully, us websites and platforms that allow d free PDF files legally. In this explore some of the best platforms to Fs. One of the most popular platforms PDF files is Project Gutenberg. This ffers over 60,000 free eBooks that are main. From classic literature to

historical documents, Project Gutenberg provides a wide range of PDF files that can be downloaded and enjoyed on various devices. The website is userfriendly and allows users to search for specific titles or browse through different categories. Another reliable platform for downloading Cool Audio Editor 326 free PDF files is Open Library. With its vast collection of over 1 million eBooks, Open Library has something for every reader. The website offers a seamless experience by providing options to borrow or download PDF files. Users simply need to create a free account to access this treasure trove of knowledge. Open Library also allows users to contribute by uploading and sharing their own PDF files, making it a collaborative platform for book enthusiasts. For those interested in academic resources, there are websites dedicated to providing free PDFs of research papers and scientific articles. One such website is Academia.edu, which allows researchers and scholars to share their work with a global audience. Users can download PDF files of research papers, theses, and dissertations covering a wide range of subjects. Academia.edu also provides a platform for discussions and networking within the academic community. When it comes to downloading Cool Audio Editor 326 free PDF files of magazines, brochures, and catalogs, Issuu is a popular choice. This digital publishing platform hosts a vast collection of publications from around the world. Users can search for specific titles or explore various categories and genres. Issuu offers a seamless reading experience with its user-friendly interface and allows users to download PDF files for offline reading. Apart from dedicated platforms, search engines also play a crucial role in finding free PDF files. Google, for instance, has an advanced search feature that allows users to filter results by file type. By specifying the file type as "PDF," users can find websites that offer free PDF downloads on a specific topic. While downloading Cool Audio Editor 326 free PDF files is convenient, its important to note that copyright laws must be respected. Always ensure that the PDF files you download are legally available for free. Many authors and publishers voluntarily provide free PDF versions of their work, but its essential to be cautious and verify the authenticity of the source before downloading Cool Audio Editor 326. In conclusion, the internet offers numerous platforms and websites that allow users to download free PDF files legally. Whether its classic literature, research papers, or magazines, there is something for everyone. The platforms mentioned in

this article, such as Project Gutenberg, Open Library, Academia.edu, and Issuu, provide access to a vast collection of PDF files. However, users should always be cautious and verify the legality of the source before downloading Cool Audio Editor 326 any PDF files. With these platforms, the world of PDF downloads is just a click away.

#### **FAQs About Cool Audio Editor 326 Books**

**What is a Cool Audio Editor 326 PDF?** A PDF (Portable Document Format) is a file format developed by Adobe that preserves the layout and formatting of a document, regardless of the software, hardware, or operating system used to view or print it. **How do I create a Cool Audio Editor 326 PDF?** There are several ways to create a PDF: Use software like Adobe Acrobat, Microsoft Word, or Google Docs, which often have built-in PDF creation tools. Print to PDF: Many applications and operating systems have a "Print to PDF" option that allows you to save a document as a PDF file instead of printing it on paper. Online converters: There are various online tools that can convert different file types to PDF. **How do I edit a Cool Audio Editor 326 PDF?** Editing a PDF can be done with software like Adobe Acrobat, which allows direct editing of text, images, and other elements within the PDF. Some free tools, like PDFescape or Smallpdf, also offer basic editing capabilities. **How do I convert a Cool Audio Editor 326 PDF to another file format?** There are multiple ways to convert a PDF to another format: Use online converters like Smallpdf, Zamzar, or Adobe Acrobats export feature to convert PDFs to formats like Word, Excel, JPEG, etc. Software like Adobe Acrobat, Microsoft Word, or other PDF editors may have options to export or save PDFs in different formats. **How do I password-protect a Cool Audio Editor 326 PDF?** Most PDF editing software allows you to add password protection. In Adobe Acrobat, for instance, you can go to "File" -> "Properties" -> "Security" to set a password to restrict access or editing capabilities. Are there any free alternatives to Adobe Acrobat for working with PDFs? Yes, there are many free alternatives for working with PDFs, such as: LibreOffice: Offers PDF editing features. PDFsam: Allows splitting, merging, and editing PDFs. Foxit Reader: Provides basic PDF viewing and editing capabilities. How do I compress a PDF file? You can use online tools like Smallpdf, ILovePDF, or desktop

software like Adobe Acrobat to compress PDF files without significant quality loss. Compression reduces the file size, making it easier to share and download. Can I fill out forms in a PDF file? Yes, most PDF viewers/editors like Adobe Acrobat, Preview (on Mac), or various online tools allow you to fill out forms in PDF files by selecting text fields and entering information. Are there any restrictions when working with PDFs? Some PDFs might have restrictions set by their creator, such as password protection, editing restrictions, or print restrictions. Breaking these restrictions might require specific software or tools, which may or may not be legal depending on the circumstances and local laws.

#### **Cool Audio Editor 326 :**

*pink martini sympathique piano sheet music pdf scribd*

web pink martini sympathique piano sheet music uploaded by ian charles lepine ai enhanced title a very quick arrangement i made of this lovely french song copyright all rights reserved available formats download as pdf or read online from scribd flag for inappropriate content save 0 100 embed share print

*amado mio advanced level solo piano pink martini piano*

web score details other arrangements of this piece reviews download the piano sheet music of amado mio advanced level solo piano by pink martini sheet music

- Jul 08 2022 download now of 2 *sheet music* - Sep 10 2022 for piano solo Dec 13 2022 sheet music music - Jun 07 2022

*pink martini sheet music title index musicnotes com* -

web pink martini sheet music title index view sorted by style or instruments and voices amado mio for singerpro voice and piano hang on little tomato for singerpro voice and piano sympathique for singerpro voice and piano last updated tuesday january 31 2023 sheet music downloads free previews of all digital

## pink martini amado mio popular downloadable sheet

web pink martini amado mio popular downloadable sheet music for free free popular sheet music for amateur musicians and learners sheet music drive is a web site for those who wants to access popular sheet music easily letting them download the sheet music for free for trial purposes *pink martini piano sheet music tomplay* - Jan 14 2023

web download pink martini piano sheet music arrangements available from tomplay com your interactive sheet music website get unlimited access to all sheets for 14 days try it for free français *donde esta yolanda pink martini sheet music for piano violin* - Mar 16 2023 web download and print in pdf or midi free sheet music for donde esta yolanda by pink martini arranged by published editions for piano violin mixed ensemble sympathique sheet music for piano solo musescore com - Aug 21 2023 web download and print in pdf or midi free sheet music for sympathique by pink martini arranged by nuclearchickensax for piano solo **pink martini ninna nanna marinaire sheet music for piano solo** - Sep 22 2023 web download and print in pdf or midi free sheet music for ninna nanna marinare by pink martini arranged by dave hoyle for piano solo pink martini ninna nanna marinaire sheet music for piano solo musescore com *pink martini piano sheet music from pink martini musicnotes com* - Feb 15 2023 web download sheet music for pink martini sympathique choose from pink martini sympathique sheet music for such popular songs as sympathique print instantly or sync to our free pc web and mobile apps

pink martini sheet music downloads at musicnotes com - Jul 20 2023

web download sheet music for pink martini choose from pink martini sheet music for such popular songs as sympathique hang on little tomato and amado mio print instantly or sync to our free pc web and mobile apps **pink martini sheet music tomplay** - Mar 04 2022

web play pink martini most popular sheet music for all instruments and levels sheet music available for piano saxophone flute clarinet guitar trumpet trombone french horn tuba euphonium recorder bassoon oboe singer play

pink martini una notte a napoli sheet music for piano solo - Apr 05 2022

web jun 18 2019 pink martini ninna nanna marinaire sheet music for piano solo pdf 0 1 173 views 2 pages pink martini ninna nanna marinaire sheet music for piano solo uploaded by anton fisa ai enhanced title jjju copyright all rights reserved flag for inappropriate content of 2

web download and print in pdf or midi free sheet music for una notte a napoli by pink martini arranged by dave hoyle for piano solo pink martini una notte a napoli sheet music for piano solo musescore com *pink martini piano sheet music pdf google search* - May 06 2022

web pink martini sheet music downloads at musicnotes com download sheet music for pink martini choose from pink martini sheet music for such popular songs as hang on little piano vocal chords singer pro en scorser com sheet music pink martini pink martini

download free sheet music and scores scorser piano vocal

#### **pink martini sheet music to download and print free scores com** - Aug 09 2022

web téléchargez la partition piano la soledad niveau difficile piano solo de pink martini partition pour piano seul jazz et blues 5 99 pink martini la soledad niveau intermédiaire difficile piano solo piano solo intermediate advanced jazz blues pink martini la soledad tomplay

#### **free amado mio by pink martini sheet music musescore com** - Jun 19 2023

web free amado mio by pink martini sheet music download pdf or print on musescore com undefined get 65 off 06d 06h 14m 59s view offer

free hang on little tomato by pink martini sheet music - May 18 2023

web share download and print free sheet music for piano guitar flute and more with the world s largest community of sheet music creators composers performers music teachers students beginners artists and other musicians with over 1 000 000 sheet digital music to play practice learn and enjoy

*pink martini piano download free sheet music and scores* - Oct 11 2022

web Фортепиано translation piano sheet music original Ноты pink martini lilly Фортепиано translation piano sheet music original Ноты pink martini la

#### **pink martini ninna nanna marinaire sheet music for piano solo** - Nov 12 2022

### **pink martini sympathique sheet music in f major transposable** - Apr 17 2023

web print and download sympathique sheet music by pink martini sheet music arranged for piano vocal chords and singer pro in f major transposable sku mn0119983 **free pink martini sheet music musescore com** - Oct 23 2023

web share download and print free pink martini sheet music with the world s largest community of sheet music creators composers performers music teachers students beginners artists and other musicians with over 1 500 000 digital sheet music to play practice learn and enjoy

**das neue schwarzbuch markenfirmen die machenschaften der** - May 11 2023

web jun 5 2023 das neue schwarzbuch markenfirmen die *der* - Apr 29 2022

```
machenschaften der schwarzbuch markenfirmen und andere
bücher von klaus das neue schwarzbuch markenfirmen von
klaus werner lobo das neue schwarzbuch markenfirmen
die machenschaften der das neue schwarzbuch
markenfirmen von klaus werner jim das
das neue schwarzbuch markenfirmen die machenschaften
web das neue schwarzbuch markenfirmen by hans
schwarzbuch markenfirmen die welt im griff der
konzerne das neue schwarzbuch markenfirmen von klaus
werner lobo das neue schwarzbuch markenfirmen buch
versandkostenfrei blut klebt am schuh das neue
das neue schwarzbuch markenfirmen die machenschaf pdf
```
- Nov 05 2022 web mar 23 2023 das neue schwarzbuch markenfirmen die machenschaf 1 13 downloaded from uniport edu ng on march 23 2023 by guest das neue schwarzbuch markenfirmen die machenschaf recognizing the exaggeration ways to get this book das neue schwarzbuch markenfirmen die machenschaf is additionally useful das neue schwarzbuch markenfirmen die machenschaf pdf

- Oct 04 2022 web das neue schwarzbuch markenfirmen die machenschaf pdf getting the books das neue schwarzbuch markenfirmen die machenschaf pdf now is not type of inspiring means you could not forlorn going like ebook amassing or library or borrowing from your contacts to entre them this is an agreed easy means to specifically get guide by on line *das neue schwarzbuch markenfirmen die machenschaften der weltkonzerne* - Aug 14 2023 web das neue schwarzbuch markentfirmen deckt die skrupellosen machenschaften der großen konzerne auf und zeigt zugleich welche macht jeder einzelnen von uns hat korrupte regierungen und multis zu einer menschenfreundlicheren politik zu zwingen **das neue schwarzbuch markenfirmen die machenschaften der** - Jul 13 2023 web aug 16 2023 das neue schwarzbuch markenfirmen die machenschaften der may 24th 2020 2003 8 407 seiten mit einigen s w abb farbig betitelt okart sehr guter zustand wie neu 2003 c59727 isbn 3216307158 klaus werner und hans weiss das neue schwarzbuch markenfirmen von klaus werner lobo *downloadable free pdfs das neue schwarzbuch markenfirmen die machenschaf* - Sep 03 2022 web das neue schwarzbuch markenfirmen die machenschaf schwarzbuch markenfirmen may 18 2023 große konzerne verfolgen vor allem ein ziel maximalen profit

menschenwürdige arbeitsbedingungen ethische grundsätze <u>das neue schwarzbuch markenfirmen die machenschaften</u> und umweltschutz fallen diesem ziel oft zum opfer daran hat sich seit 2001 als die erste ausgabe des **schwarzbuch markenfirmen wikipedia** - Mar 09 2023 web das schwarzbuch markenfirmen die machenschaften der weltkonzerne von klaus werner lobo und hans weiss erschien erstmals 2001 2003 erschien eine neuausgabe das neue schwarzbuch markenfirmen mit einer gesamtauflage von über 150 000 exemplaren hinzu kamen Übersetzungen ins niederländische spanische ungarische **das neue schwarzbuch markenfirmen die machenschaf** - Jan 27 2022

web sep 1 2023 das neue schwarzbuch markenfirmen die machenschaf 1 9 downloaded from uniport edu ng on september 1 2023 by guest das neue schwarzbuch markenfirmen die machenschaf recognizing the habit ways to acquire this book das neue schwarzbuch markenfirmen die machenschaf is additionally useful you have

#### **das neue schwarzbuch markenfirmen die machenschaf** - Sep 15 2023

web das neue schwarzbuch markenfirmen die machenschaf 3 3 experience both in research and teaching the authors have developed a text that integrates reputation responsibility ethics and accountability clearly constructed it is a must have book for all those studying or teaching business ethics political economics economic geography public

#### **das neue schwarzbuch markenfirmen die machenschaften der** - May 31 2022

web das neue schwarzbuch markenfirmen die machenschaften der weltkonzerne werner klaus weiss hans isbn 9783216307156 kostenloser versand für alle bücher mit versand und verkauf duch amazon

#### **das neue schwarzbuch markenfirmen die machenschaften der** - Feb 08 2023

web das neue schwarzbuch markenfirmen deckt die skrupellosen machenschaften der großen konzerne auf und zeigt zugleich welche macht jeder einzelne von uns hat korrupte regierungen und multis zu einer menschenfreundlicheren politik zu zwingen das standardwerk für kritische konsumenten *das neue schwarzbuch markenfirmen die machenschaf* -

### Feb 25 2022

web mar 26 2023 das neue schwarzbuch markenfirmen die machenschaf 2 7 downloaded from uniport edu ng on march 26 2023 by guest ein praktisches umdenken in der produktion und in den konsum und alltagspraktiken der zeitgenossischen mode aber auch der wirtschaft und gesellschaft notwendig geworden ist andererseits eine gewisse

der - Mar 29 2022

web aug 19 2023 schwarzbuch markenfirmen die welt im griff der konzerne 9783548368474 das neue schwarzbuch markenfirmen die das neue schwarzbuch markenfirmen von klaus werner lobo schwarzbuch schwarzbuch markenfirmen bestseller vergleich schwarzbuch markenfirmen unionpedia das neue schwarzbuch markenfirmen die **das neue schwarzbuch markenfirmen bei exsila ch** - Jul 01 2022

web das neue schwarzbuch markenfirmen unsere beliebtesten marken gründen ihre profite auf ausbeutung kinderarbeit krieg und umweltzerstörung das neue schwarzbuch markentfirmen deckt die skrupellosen machenschaften der grossen konzerne auf und zeigt zugleich welche macht jeder einzelnen von uns hat korrupte regierungen und multis zu

#### **das neue schwarzbuch markenfirmen die machenschaften der** - Jun 12 2023

web jun 10 2023 das neue schwarzbuch markenfirmen die machenschaften der weltkonzerne by hans weiss cambridge und london seit 1980 freier jounalist und buchautor in wien reportagen und berichte u a für stern spiegel orf als autor und koautor mehr als ein dutzend buchveröffentlichungen mit

#### **das neue schwarzbuch markenfirmen die machenschaften** - Jan 07 2023

web das neue schwarzbuch markenfirmen die machenschaften bücher gebraucht antiquarisch neu kaufen preisvergleich käuferschutz wir bücher **das neue schwarzbuch markenfirmen die machenschaf pdf book** - Dec 06 2022

web das neue schwarzbuch markenfirmen die machenschaf pdf as recognized adventure as with ease as experience approximately lesson amusement as without difficulty as in any way in the course of them is this das neue schwarzbuch markenfirmen die machenschaf pdf that can be your partner unternehmerische ethik und konomik das neue schwarzbuch markenfirmen die machenschaf wrbb neu - Apr 10 2023

### web das neue schwarzbuch markenfirmen die machenschaf 1 das neue schwarzbuch markenfirmen die machenschaf 2020 02 05 sosa bryce konsumenten und unternehmen als staatsbürger ethischer konsum

#### **schwarzbuch markenfirmen die machenschaften der weltkonzerne amazon de** - Aug 02 2022

web schwarzbuch markenfirmen die machenschaften der weltkonzerne deuticke 2001 mit hans weiss das buch wurde als bibel der globalisierungskritiker und pflichtlektüre für sozial engagierte verbraucher bezeichnet 200 000 mal verkauft und 17 mal übersetzt

#### **microsoft digital literacy certificate exam** - Jan 27 2022

web start the digital literacy learning pathway literacy certificates are available for users who file answer key computer basics lesson 1 introduction preparation tools help **for 2023** - Mar 09 2023

microsoft digital literacy is for anyone with basic reading skills who wants to learn the fundamentals of using digital technologies **digital literacy test training certification and program support** - Sep 22 2021 **microsoft digital literacy certificate test item file answer key** - Apr 10 2023 web ic3 digital literacy allows candidates to demonstrate their ability to select and use the appropriate research productivity collaboration and communications tools to find *answers to digital literacy certificate test* - Jul 01 2022 web a digital literacy certificate test evaluates individuals abilities in these areas to determine their level of proficiency in order to ace the digital literacy certificate test **digital literacy test questions wbq national foundation ks4** - May 31 2022 web find answers to frequently asked questions for microsoft digital literacy courses microsoft digital complete the *digital literacy answer key answers for 2023 exams* - Jul 13 2023 web microsoft digital literacy certificate test item to computers 1 tina creates a business proposal on her home computer practice tests ic3 digital literacy certification certiport - Aug 14 2023 web practice tests for ic3 digital literacy certification certprep practice tests powered by gmetrix these performance based assessment and test **microsoft digital literacy final exam answers answers** web the digital literacy certificate test consists of 30 questions that cover key points from all five of the digital literacy courses microsoft digital literacy assessment test answers digital literacy courses programs resources microsoft digital - Nov 24 2021 web we appreciate your interest in having your student take the microsoft digital literacy test the team you have reached is microsoft certification program which

handles inquiries

*ic3 overview ic3 digital literacy certification certiport* - Oct 04 2022 web sep 4 2023 try this amazing digital literacy exam quiz which has been attempted 10702 times by avid quiz takers also explore over 3 similar quizzes in this category **microsoft digital literacy certificate test item file answer key** - Dec 06 2022 web the ic3 digital literacy certification is designed to help students remain relevant in a technology driven world and delivers a comprehensive solution for learning how to ic3 global standard 6 ic3 digital literacy certification certiport - Feb 08 2023 web jan 20 2016 microsoft digital literacy certificate test item file answer key of 33 limit results 1 per page microsoft digital literacy certificate test item file answer key *microsoft digital literacy test training certification and* - Nov 05 2022 web each course has an e learning module and an assessment you can also take the certificate test which covers topics from all five courses if you pass the certificate how can i obtain the microsoft digital literacy certificate - Feb 25 2022

web jun 19 2019 the digital literacy certificate test consists of 30 questions that cover key points from all five of the digital literacy courses when you complete the test you will

web we ve made it easy to assess your understanding of digital literacy with this helpful quiz and worksheet take a few minutes to answer these for teachers for schools for

*digital literacy test questions and answers proprofs*

*quiz* - May 11 2023

web microsoft digital literacy assessment test answers microsoft digital literacy certificate test item file answer key computer basics lesson 1 introduction to **answers to digital literacy certificate test gebcorp com** - Apr 29 2022

**microsoft digital literacy certificate test item file** - Jun 12 2023

```
scatter plot trend line worksheet
ruby on rails tutorial michael hartl
sample case studies for interviews
sams teach yourself abap 4 in 21 days
samples of business letters in english
sample nursing leadership smart goals
```
web microsoft digital literacy certificate test item file answer key computer basics lesson 1 introduction to computers 1 tina creates a business proposal on her home computer

**frequently asked questions microsoft digital literacy** - Mar 29 2022

web with your inquiry on the microsoft digital literacy certificate we highly recommend that you refer to microsoft digital literacy and their faqs for

more information for further

*digital literacy final exam answer key answers for 2023 exams* - Jan 07 2023

web we appreciate your interest in having your student take the microsoft digital literacy test the team you have reached is microsoft certification program which handles inquiries

*microsoft digital literacy certificate test answers* - Sep 03 2022

web answers to digital literacy certificate test is available in our book collection an online access to it is set as public so you can get it instantly our book servers saves in multiple understanding and developing digital literacy world of better - Oct 24 2021

**digital literacy exam proprofs quiz** - Aug 02 2022 web digital literacy it s essential in today s society to be digitally literate this includes understanding the benefits and drawbacks of social media for both

## **quiz worksheet understanding digital literacy study**

businesses and **com** - Dec 26 2021 to be able to use

web apr 7 2022 digital literacy is about more than just using computers to become digitally literate learners need to develop a range of skills they need

Best Sellers - Books ::

[royale business club price list](https://www.freenew.net/textbook-solutions/threads/?k=royale-business-club-price-list.pdf) [run fat bitch run](https://www.freenew.net/textbook-solutions/threads/?k=run_fat_bitch_run.pdf) [science for grade 2 worksheets](https://www.freenew.net/textbook-solutions/threads/?k=science_for_grade_2_worksheets.pdf) [samsung service manual clx 4195](https://www.freenew.net/textbook-solutions/threads/?k=Samsung-Service-Manual-Clx-4195.pdf)